## Cheatography

## Python Turtle Cheat Sheet by MrDeniz [\(papapadzul\)](http://www.cheatography.com/papapadzul/) via [cheatography.com/68635/cs/17297/](http://www.cheatography.com/papapadzul/cheat-sheets/python-turtle)

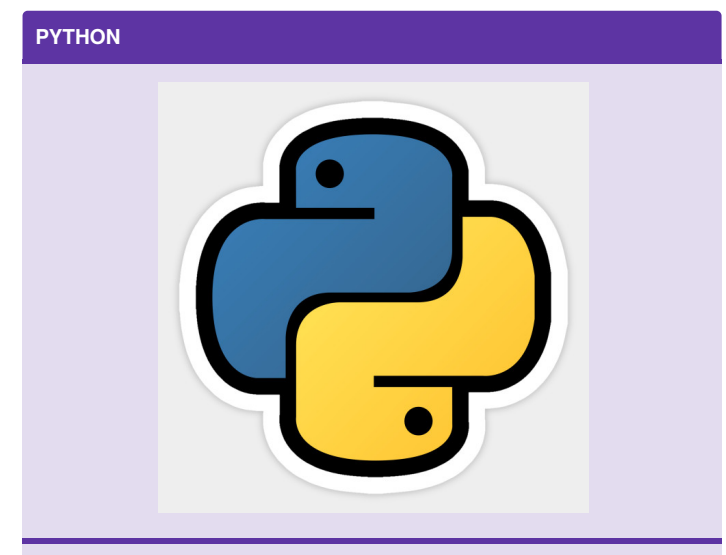

Python is mages are shown as thumbnails on the HTML cheat sheets and can be clicked on to zoom in. On the PDF version, they only appear as thumbnails.

## **Turtle Commands**

```
import turtle
from turtle import*
turtle.shape("turtle, triangle, square, circle")
turtle.color("red, blue, green")
pensize(N)
pencolor("C")
turtle.left(D)
turtle.right(D)
turtle.forward(N)
turtle.circle(R)
turtle.circle(R,D)
penup() or pu()
turtle.goto(x,y)
pendown() or pd()
F5 - Run the program
filename.py (filename extension)
Draw Polygon
for i in range(N)
     turtle.forward(N)
     turtle.right(N) (N=360/no of sides)
Fill in color to shape
turtle.begin_fill()
turtle.fillcolor(C)
turtle.end_fill()
```
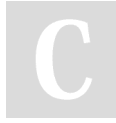

By **MrDeniz** (papapadzul) [cheatography.com/papapadzul/](http://www.cheatography.com/papapadzul/) Not published yet. Last updated 2nd October, 2018. Page 1 of 1.

Sponsored by **CrosswordCheats.com** Learn to solve cryptic crosswords! <http://crosswordcheats.com>

## **Turtle Style**

turtle.shape("turtle, square, triangle, circle") change turtle shape

turtle.color(r,g,b) set turtle color